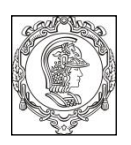

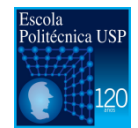

**PSI 3212- LABORATÓRIO DE CIRCUITOS ELÉTRICOS**

1º Semestre de 2016

# **EXPERIÊNCIA 10 – MODELOS DE INDUTORES E CAPACITORES**

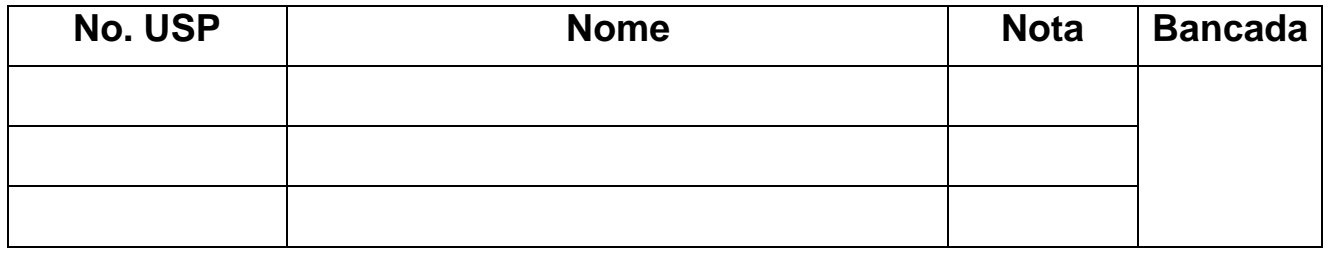

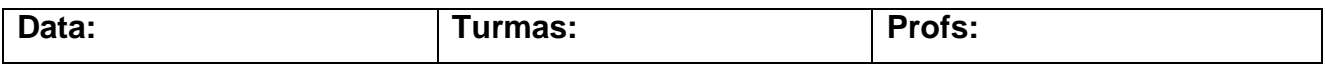

# **RELATÓRIO**

### **Objetivos**

Esta experiência tem os seguintes objetivos:

- Na primeira parte, pretende-se estimar o módulo e a fase da impedância de um indutor. Para atingir esse objetivo, usa-se o osciloscópio para medir as amplitudes e fases das tensões no resistor e no indutor, em um circuito RL série. Usa-se o conceito de resistor *shunt* para estimar a corrente que passa no indutor.
- Em seguida, analisa-se o comportamento do indutor em algumas faixas de frequência e escolhem-se os modelos que melhor descrevam o comportamento do indutor em cada faixa de frequência. As impedâncias dos modelos escolhidos são comparadas às medidas experimentais
- Além das medidas no indutor, também são realizadas medidas da impedância de um capacitor. O comportamento do capacitor é analisado numa grande faixa de frequências e um modelo é proposto para o capacitor.

## **1. Medida da impedância do indutor em função da frequência**

- **1.a**) Meça o resistor de valor nominal  $10k\Omega$  com o multímetro.
- **1.b)** Determine a frequência  $(f_1)$  para a qual a defasagem seja nula ( $\phi_1 = 0^\circ$ ).
- **1.c)** Faça as medidas conforme as instruções do guia experimental. Preencha a tabela 1 e a figura 1.

|                | <b>Medidas</b> |       |                                 | <b>Cálculos</b>  |         |
|----------------|----------------|-------|---------------------------------|------------------|---------|
| Frequência     | $V_L$          | $V_R$ | $\phi_{\scriptscriptstyle\! L}$ | $\boldsymbol{I}$ | $ Z_L $ |
| 20Hz           |                |       |                                 |                  |         |
| 50Hz           |                |       |                                 |                  |         |
| <b>100Hz</b>   |                |       |                                 |                  |         |
| <b>200Hz</b>   |                |       |                                 |                  |         |
| 500Hz          |                |       |                                 |                  |         |
| 1kHz           |                |       |                                 |                  |         |
| 2kHz           |                |       |                                 |                  |         |
| 5kHz           |                |       |                                 |                  |         |
| 10kHz          |                |       |                                 |                  |         |
| $f_1 - 3000 =$ |                |       |                                 |                  |         |
| $f_1 - 2000 =$ |                |       |                                 |                  |         |
| $f_1 - 1000 =$ |                |       |                                 |                  |         |
| $f_1 - 500 =$  |                |       |                                 |                  |         |
| $f_1 =$        |                |       | $0^{\rm o}$                     |                  |         |
| $f_1 + 500 =$  |                |       |                                 |                  |         |
| $f_1 + 1000 =$ |                |       |                                 |                  |         |
| $f_1 + 2000 =$ |                |       |                                 |                  |         |
| $f_1 + 3000 =$ |                |       |                                 |                  |         |
| <b>50kHz</b>   |                |       |                                 |                  |         |
| 100kHz         |                |       |                                 |                  |         |

Tabela 1 – Obtenção da impedância do indutor

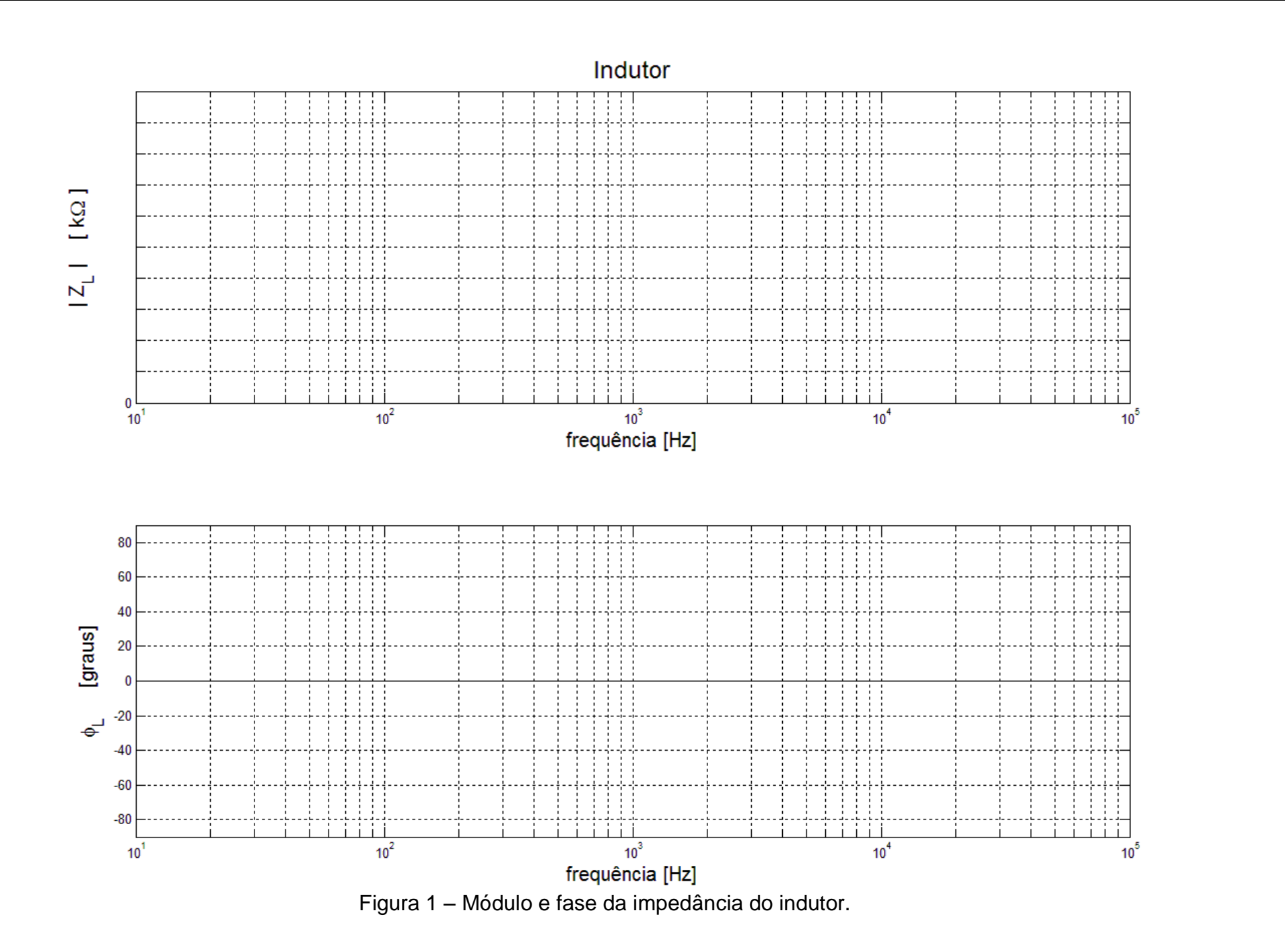

#### **2. Análise do comportamento do indutor real medido.**

**2.a)** Observe os dados obtidos e discuta o comportamento da bobina nas diferentes faixas de frequência.

**2.b)** A partir dessa análise e dos modelos descritos na apostila teórica (série, paralelo ou RLGC), determine quais são os modelos que melhor descrevem o comportamento do indutor nas distintas faixas de frequências. Faça o esquema elétrico desses modelos e indique claramente como escolheu as frequências que delimitam as diferentes faixas.

#### **3. Obtenção dos parâmetros dos modelos**

**3.a)** A partir das curvas experimentais e com as fórmulas descritas na parte teórica encontre os parâmetros do modelo RL série que representa bem a bobina **em baixas frequências**. Para o cálculo de *RS* e *LS*, use as medidas efetuadas na frequência de 100Hz.

**3.b)** A partir das curvas experimentais e com as fórmulas descritas na parte teórica encontre os parâmetros do modelo RLGC que representa bem a bobina **em toda a faixa de frequências analisada**. Para o cálculo de *G<sup>P</sup>* e *CP*, use as medidas efetuadas na frequência *f*1, para a qual a defasagem foi nula.

**3.c)** De posse desses parâmetros, faça simulações em MultSim para obter o comportamento do modelo RLGC em função da frequência. Imprima os gráficos gerados. Compare com as medidas experimentais.

# **4. Medida da impedância do capacitor em função da frequência**

- **4.a**) Meça o resistor de valor nominal 100Ω com o multímetro. Substitua o resistor de 10k $\Omega$  pelo resistor de 100 $\Omega$  no circuito. Substitua o indutor pelo capacitor.
- **4.b**) Inicialmente, determine a frequência ( *f*<sup>1</sup> ) para a qual a impedância (ou a tensão no capacitor) seja mínima.
- **4.c)** Preencha a tabela 2 e a figura 2.

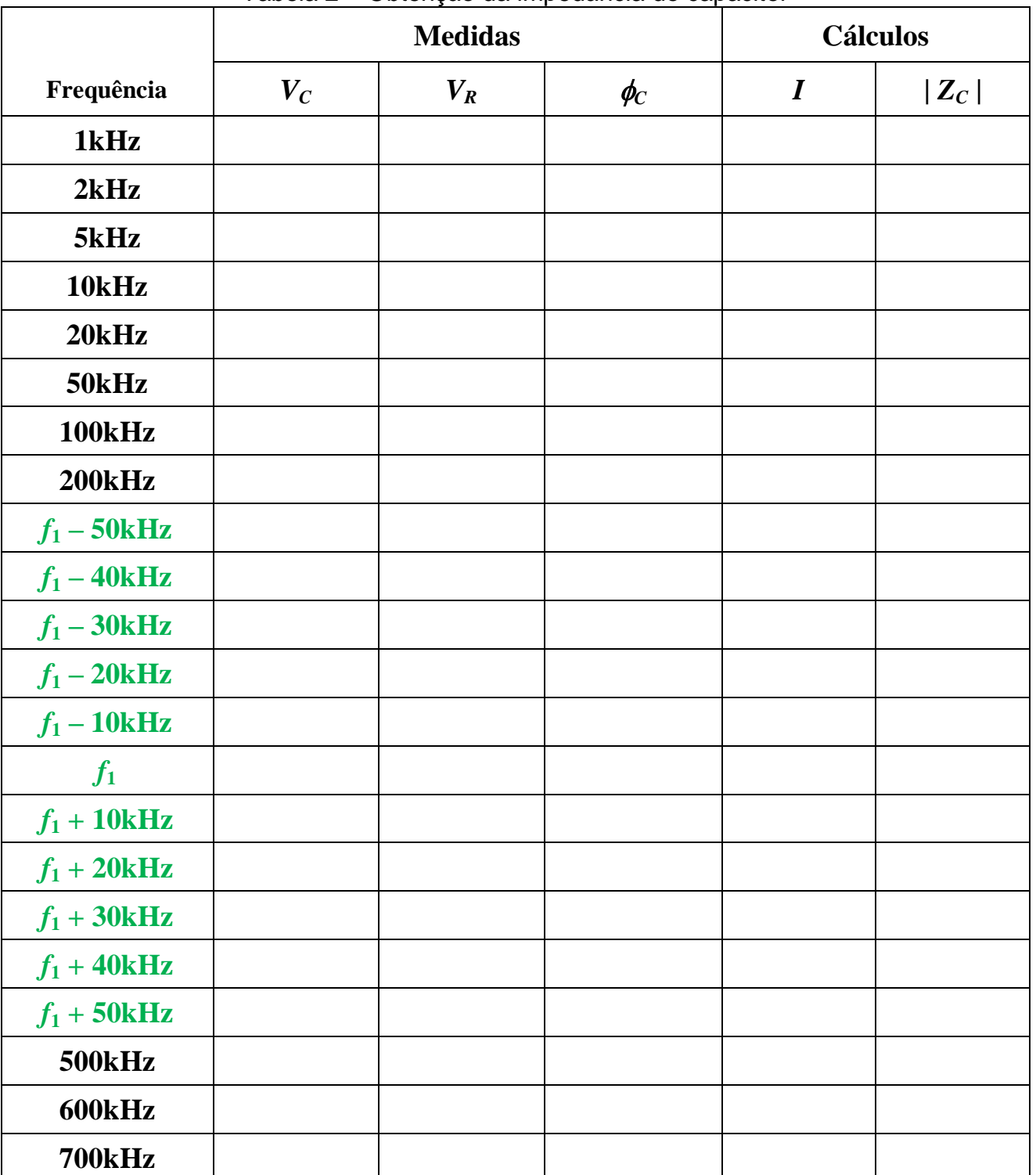

#### Tabela 2 – Obtenção da impedância do capacitor

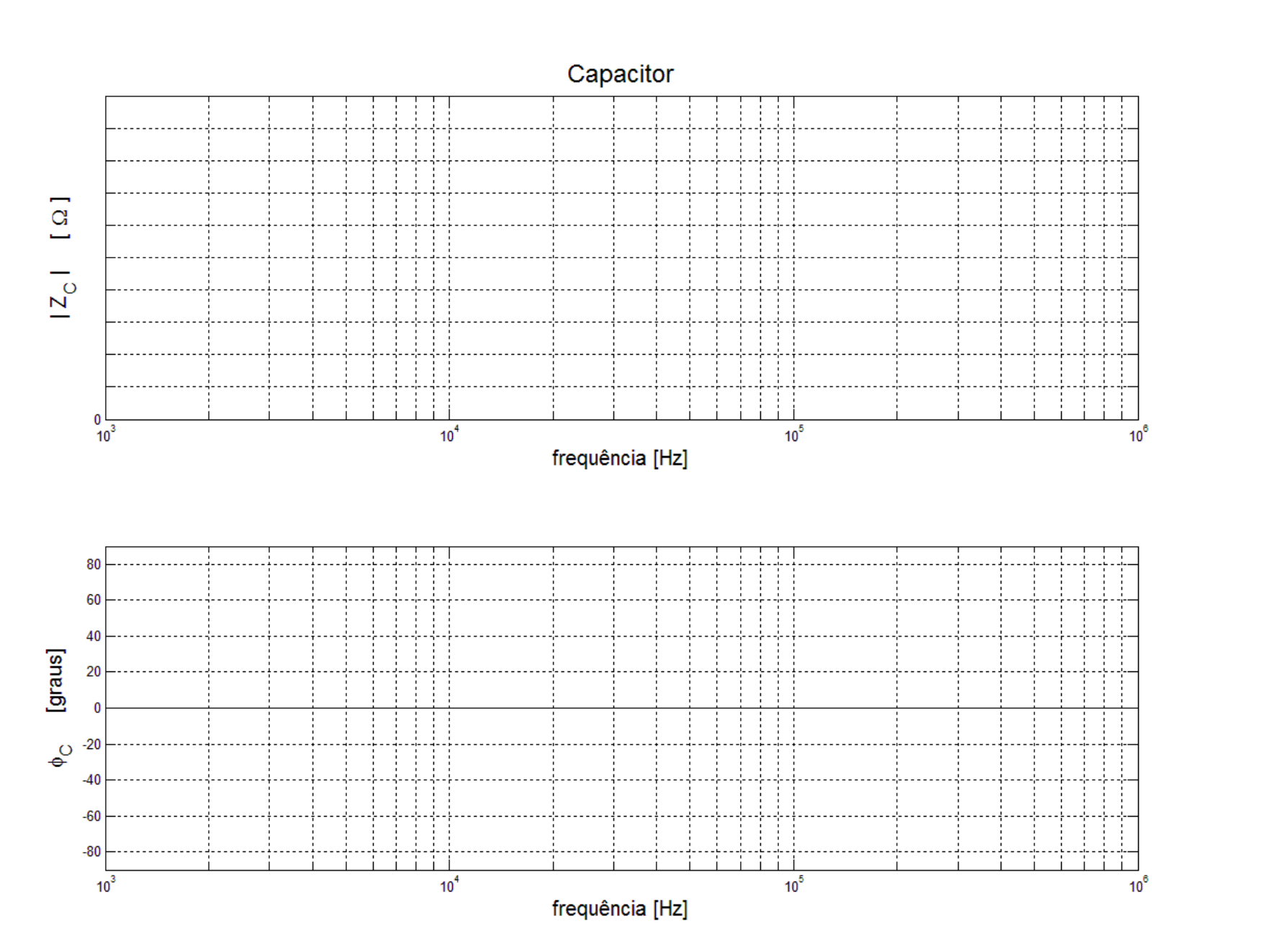

Figura 2 – Módulo e fase da impedância do capacitor.

#### **5. Análise do comportamento do capacitor real medido.**

**5.a)** Calcule os componentes do modelo RCRL que descreve o comportamento do capacitor. Faça o esquema elétrico desse modelo de capacitor, indicando os valores calculados dos componentes. Use as medidas em 1kHz para calcular os valores de *Rp* e *Cp*. Use as medidas em  $f_1$  para calcular os valores de  $R_L$  e  $L$ .